## **System Identification** – Practical Assignment 4 Linear Regression for Function Approximaton

## **Logistics**

- This practical assignment is a compulsory part of the course "System identification". It should be carried out by each student separately.
- The assignment solution consists of Matlab code. Develop this code in a single Matlab script. This code will be checked and run by the teacher in order to validate your attendance to the lab; the teacher will strive to do this as far as possible during the lab, together with you. Nevertheless, please write your code in a self-explanatory fashion (adding comments where necessary), so as to make it understandable on its own. At the end of the lab, please email the code as an m-file or ZIP file to the teacher (Zoltán Nagy at zoltan.nagy@aut.utcluj.ro, or Marius Costandin at marius.costandin@aut.utcluj.ro), using the following filename template: sysid labN indexINDEX NAME

where N is the lab number, INDEX stands for your dataset index, see below; and NAME is your last (family) name. Please *include this file name also in the subject line of your email*.

• Discussing ideas amongst the students is encouraged; however, directly sharing and borrowing pieces of code is forbidden, and any violation of this rule will lead to disqualification of the solution.

## **Assignment description**

In this assignment we will perform function approximation with linear models, see *Linear Regression* in the course material *Part 3 – Mathematical Background*. We will work with the same datasets as for the first part of your project assignment.

A data set of input-output pairs is given, where the outputs are generated by an unknown function g. The function has two input variables and one output variable, and the output measurements are affected by noise. Your will develop an approximator of this function, using a linear model with radial, Gaussian basis functions. The parameters of the model will be found using the identification data set. A second data set is provided for validating the developed model. The two data sets are given in a MATLAB data file, containing one structure for each set. The training data set is named  $\Delta \text{d}$  and the validation data set val. Each of these structures contains the following fields:

- A set of grid coordinates X for the inputs, where X is a cell array of two vectors, each vector  $X\{1\}$ and  $X\{2\}$  containing N' grid points for input dimension 1 and 2, respectively.
- A set of corresponding outputs Y, a matrix of size  $N' \times N'$ , where Y (i, j) is equal to the value of g at point  $(X\{1\}(i), X\{2\}(j)).$
- The same data is provided in a different, 'flattened' format: the inputs Xflat, a wide matrix containing the  $N'^2$  input points, one on each column, and the corresponding row vector of outputs Yflat.

The 'structured' variants  $X$  and  $Y$  are easier to use for creating graphs, while the 'flat' variants are more suitable to use in fitting and validation.

Each student is assigned an index number. Then, the student downloads the Matlab programs and data file that form the basis of the assignment from the course webpage:

<http://busoniu.net/teaching/sysid2017>

Since the data sets are the same as for the first part of the project, preference is given to using the same index (and therefore datafile) as for your project.

In addition to the data file, the website provides a function  $rbf$  approx that implements an RBF approximator, and an example script  $l$  ab4  $t$  emplate to get you started with the assignment. The template script exemplifies how the RBF approximator can be created and used. Summarizing, rbfapprox is called to create a grid of equidistant RBFs, taking as arguments the limits of the function input domain and the number of RBFs on each dimension of the domain. It returns a structure containing two functions, phi, which computes the regressor vector for any x; and eval, which evaluates the output  $\hat{y}$  of the approximator at any x, given the parameter vector  $\theta$ .

Requirements:

- Plot the training (identification) data to get an idea of the function shape (use mesh).
- Create a system of linear equations for linear regression, using the identification data. Use the matrix representation explained in the lecture. Solve this system using matrix left division, operator  $\setminus$  in Matlab (or alternatively with linsolve). Report the MSE (or the objective function  $V(\hat{\theta})$ , which is just the sum of squared errors  $\frac{1}{2} \sum_{k} \varepsilon(k)^2$  on the identification data.
- Validate the model on the different, validation data set: compute the approximated outputs and from those the MSE on the validation data (or the objective function  $V(\hat{\theta})$ ). Show a plot of the approximated function on the validation data set, using mesh.
- Try a few values for the number of basis functions on each dimension and see how the approximation quality on the training and validation set evolves.

Your plots will look similar to those exemplified in the next figure (except your data and fit quality will be different, of course).

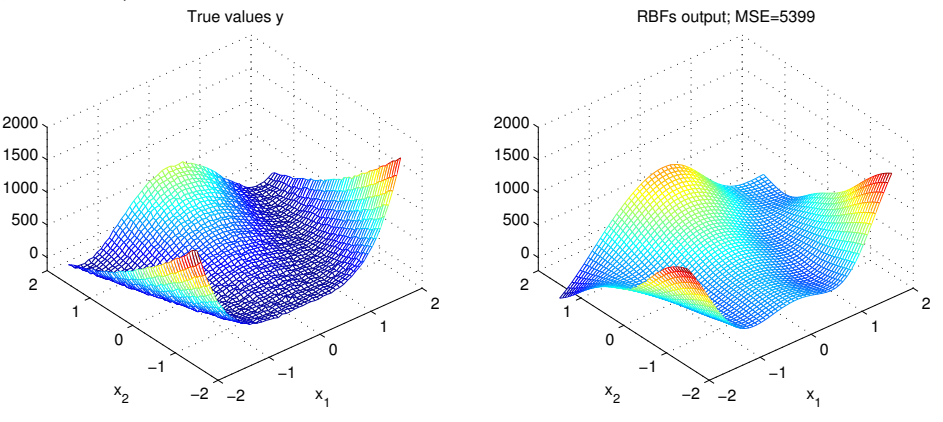